**Программирование на языке Java**

**Тема 21. Статические методы**

# **Алгоритм**

• …

**Алгоритм** – последовательность шагов для решения некоторой задачи.

#### **Пример алгоритма изготовления печения:**

- Смешайте сухие ингредиенты;
- Взбейте сахар и масло;
- Добавьте во взбитую массу яйца;
- Добавьте сухие ингредиенты;
- Разогрейте духовку до температуры 180 градусов;
- Установите таймер на 10 минут;
- Разложите печенье на противень;
- Выпекайте печенье;
- Смешайте ингредиенты для украшения

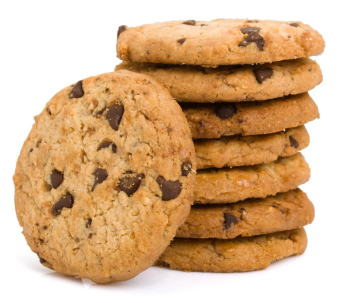

# **Проблемы с алгоритмами**

- Недостаток структурированности много шагов.
- **• Избыточность**: рассмотрим алгоритм изготовления двух порций печенья
	- Смешайте сухие ингредиенты;
	- Взбейте сахар и масло;
	- Добавьте во взбитую массу яйца;
	- Добавьте сухие ингредиенты;
	- Разогрейте духовку до температуры 180 градусов;
	- Установите таймер на 10 минут;
	- Разложите печенье на противень;
	- Выпекайте печенье;
	- Разогрейте духовку до температуры 180 градусов;
	- Установите таймер на 10 минут;
	- Разложите печенье на противень;
	- Выпекайте печенье;
	- Смешайте ингредиенты для украшения

• …

# **Структурированный алгоритм**

- Структурированный алгоритм разбивает решение задачи на **отдельные логические шаги**:
- 1. Приготовление теста:
	- Смешайте сухие ингредиенты;
	- Взбейте сахар и масло;
	- Добавьте во взбитую массу яйца;
	- Добавьте сухие ингредиенты.
- 2. Выпечка:
	- Разогрейте духовку до температуры 180 градусов;
	- Установите таймер на 10 минут;
	- Разложите печенье на противень;
	- Выпекайте печенье;
	- 3. Украшение печенья:
		- Смешайте ингредиенты для украшения

• …

# **Избавление от избыточности**

Хорошо структурированный алгоритм может описывать повторяющиеся действия **без избыточности**.

- 1. Приготовление теста:
	- Смешайте сухие ингредиенты;
- …
- 2. Выпекание:
	- Разогрейте духовку до температуры 180 градусов;
	- …
- 3. Выпекание:
	- Повторить шаг 2
- 4. Украшение печенья:
	- Смешайте ингредиенты для украшения

• …

**Статический метод** – конструкция Java для создания вспомогательных алгоритмов, подпрограмм.

Во многих языках программирования статические методы называются функциями и процедурами.

Каждый статический метод — последовательность операторов, которые при вызове статического метода выполняются один за другим.

Слово **статические** отличает эти методы от **методов экземпляров** (будут рассмотрены позже в теме объектно-ориентированное программирование).

Метод может быть **многократно вызван** из разных частей программы.

#### **Процедурная декомпозиция** –

представление разрабатываемой программы в виде совокупности вызывающих друг друга подпрограмм.

При вызове метода управление передается на соответствующий участок программного кода. После выполнения метода осуществляется возврат на оператор основной программы, следующий за вызовом метода.

#### **Примеры методов**

- Встроенные методы Java, например **Math.random()**, **Math.abs()**, **Math.min()**.
- Методы чтения данных **in.nextInt()**, **in.nextDouble()**
- Методы, определенные пользователем, например метод **main()**.

## **Статические методы**

• Создание статического метода это как добавление новой команды Java.

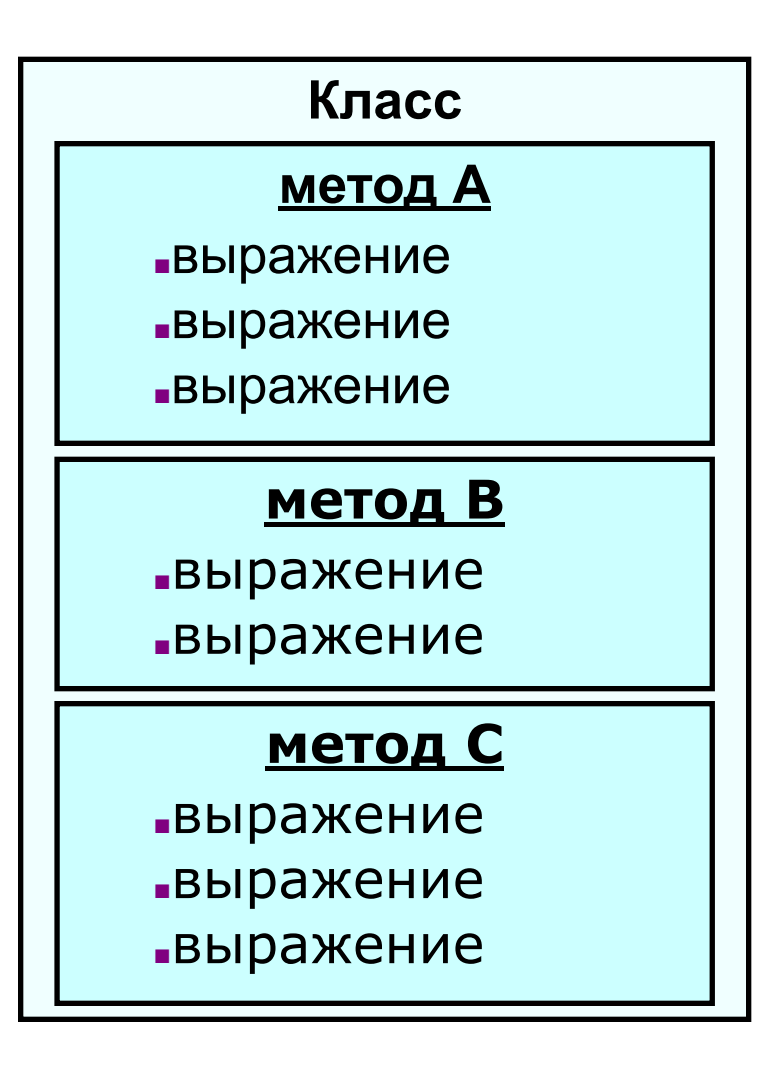

**Метод** содержит вычисление, которое определено как последовательность операторов.

Метод принимает **аргументы** (значения заданных типов данных) и на основе этих аргументов:

- вычисляет **возвращаемое значение** определенного типа данных или
- вызывает **побочный эффект**, который зависит от аргументов (например, вывод значения).

Статический метод **main()** является примером метода второго типа (не возвращает значения).

Каждый статическим метод состоит из

**сигнатуры** – ключевые слова **public static**, за которыми следует тип возвращаемого значения, имя метода и последовательность аргументов, каждый с объявленным типом.

**тела** – последовательность операторов, заключенная в фигурные скобки.

**Задача:** составить метод, который вычисляет сумму двух значений выводит результат на экран.

#### **Статический метод:**

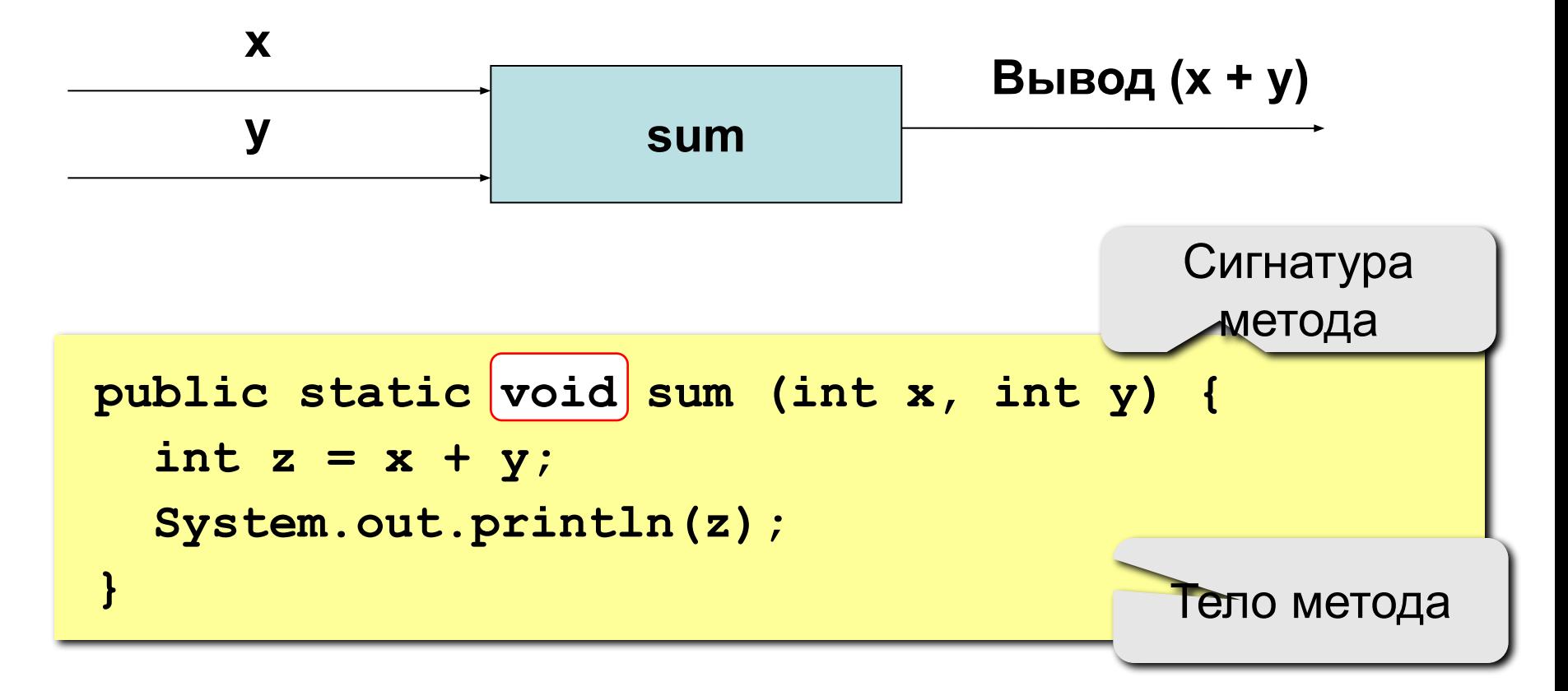

# Описание метода, не возвращающего значение

#### Особенности:

• в сигнатуре ставится ключевое слово void, которое означает, что метод не возвращает значения

**VOI** public static sum (int x, int y)

• в сигнатуре описываются формальные параметры, они обозначаются именами с указанием типа параметра

public static void qq ( int a, float x

# **Описание метода, не возвращающего значение**

### **Особенности:**

• можно объявлять и использовать **локальные переменные**

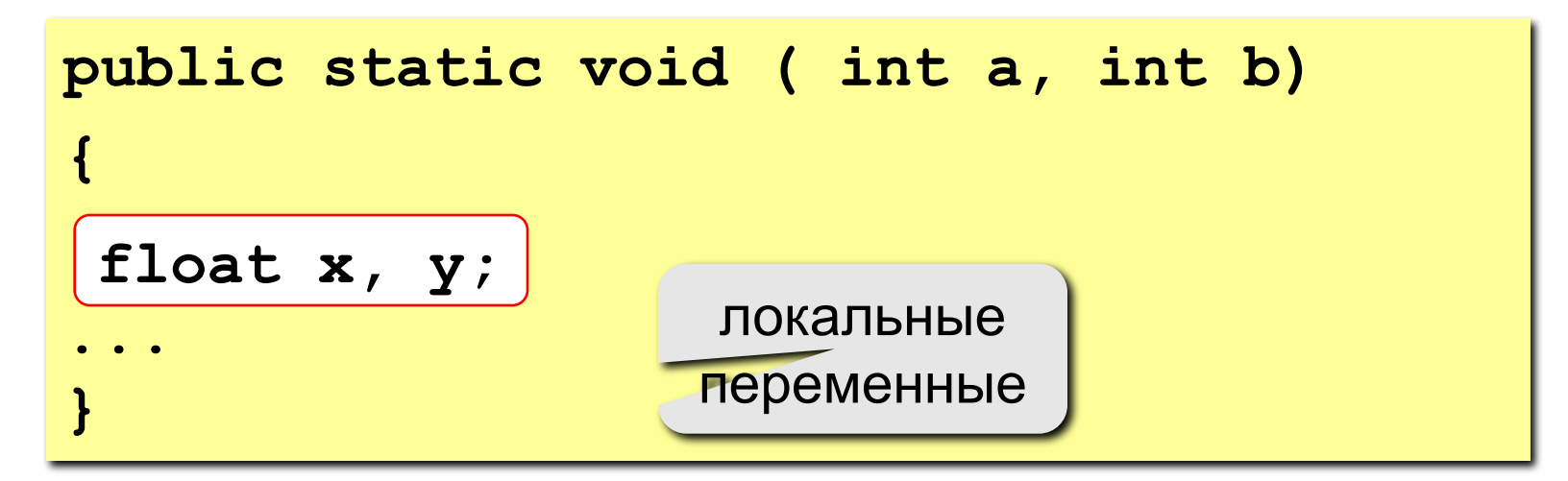

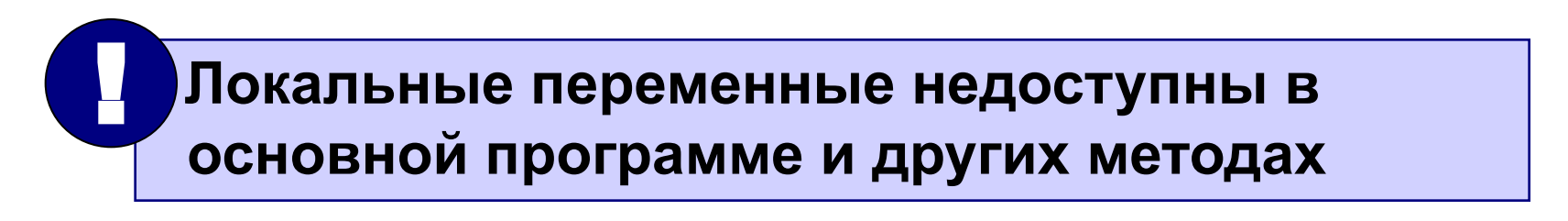

**Вызов** статического метода – это его имя, за которым в скобках следуют выражения, задающие значения аргументов, разделенные запятыми.

При вызове метода его переменные аргументов инициализируются значениями соответствующих выражений из вызова.

# **Программа**

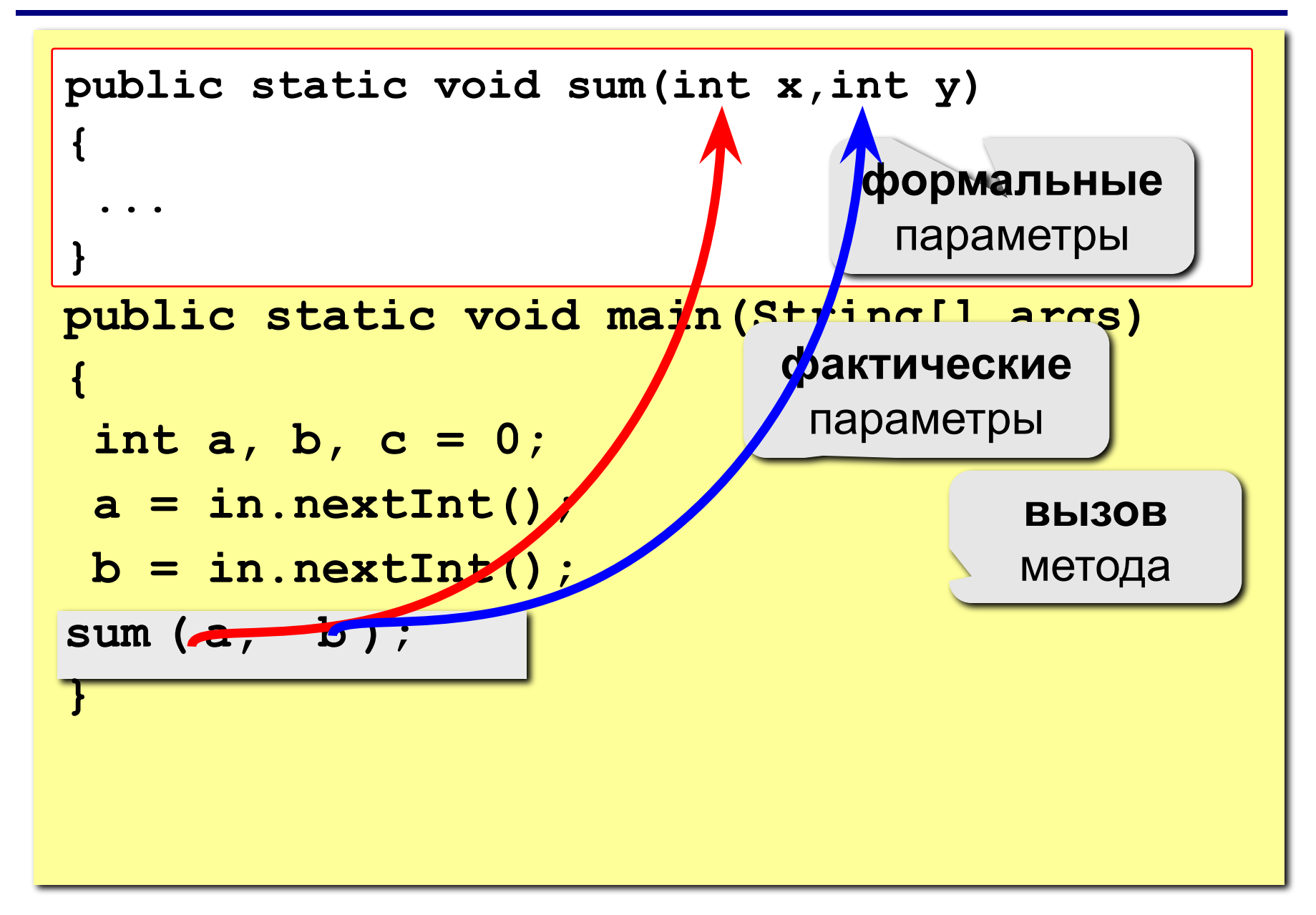

## **Использование статических методов**

#### **1. Спроектировать (обдумать) алгоритм**

- Посмотреть на структуру, отследить какие команды повторяются
- Выделить основные части алгоритма

#### **2. Объявить методы (записать их в программе)**

• Упорядочить выражения в группы, дать каждой группе имя.

#### **3. Вызвать методы**

• Метод **main()** будет вызывать остальные методы для решения задачи.

#### **Проектирование алгоритма**

**// Шаг 1: Приготовление теста System.out.println("Смешайте сухие ингредиенты"); System.out.println("Взбейте сахар и масло"); System.out.println("Добавьте во взбитую массу яйца"); System.out.println("Добавьте сухие ингредиенты");**

**// Шаг 2a: Выпекание печенья (первый противень) System.out.println("Разогрейте духовку"); System.out.println("Установите таймер на 10 минут"); System.out.println("Разложите печенье на противень"); System.out.println("Выпекайте печенье");**

**// Шаг 2б: Выпекание печенья (второй противень) System.out.println("Разогрейте духовку "); System.out.println("Установите таймер на 10 минут "); System.out.println("Разложите печенье на противень"); System.out.println("Выпекайте печенье");**

**// Шаг 3: Украшение печенья System.out.println("Смешайте ингредиенты для украшения"); System.out.println("Украсьте печенье");**

# **Итоговый алгоритм**

```
public static void main(String[] args) {
    makeBatter();
 bake(); // 1-ый противень
 bake(); // 2-ой противень
     decorate();
}

// Шаг 1: Приготовление теста
public static void makeBatter() {
 System.out.println("Смешайте сухие ингредиенты");
 System.out.println("Взбейте сахар и масло");
     System.out.println("Добавьте в массу яйца");
     System.out.println("Добавьте сухие ингредиенты");
}
// Шаг 2: Выпекание одного противня печенья
public static void bake() {
     System.out.println("Разогрейте духовку");
     System.out.println("Установите таймер на 10 минут");
     System.out.println("Разложите печенье на противень");
     System.out.println("Выпекайте печенье");
}

// Шаг 3: Украшение
public static void decorate() {
     System.out.println("Смешайте ингредиенты для украшения");
     System.out.println("Украсьте печенье");
}
```
**Задача.** Напишите программу, которая выводит на экран следующие фигуры.

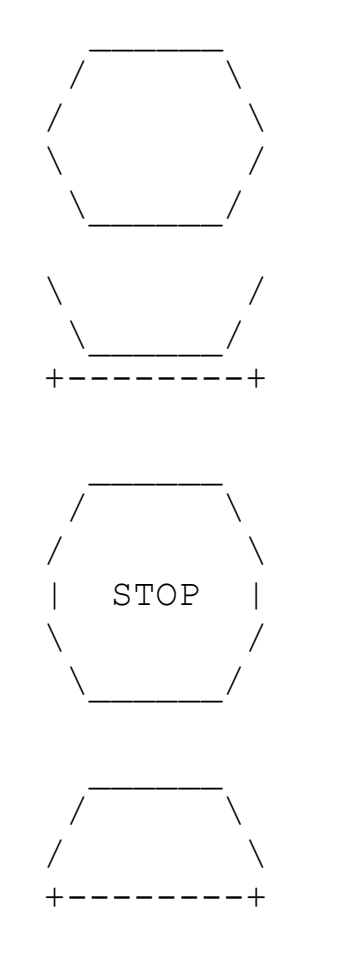

#### Неструктурированная версия

- Создать метод main
- Скопировать ожидаемый вывод в программу, окружить ONEPATOPOM System.out.println

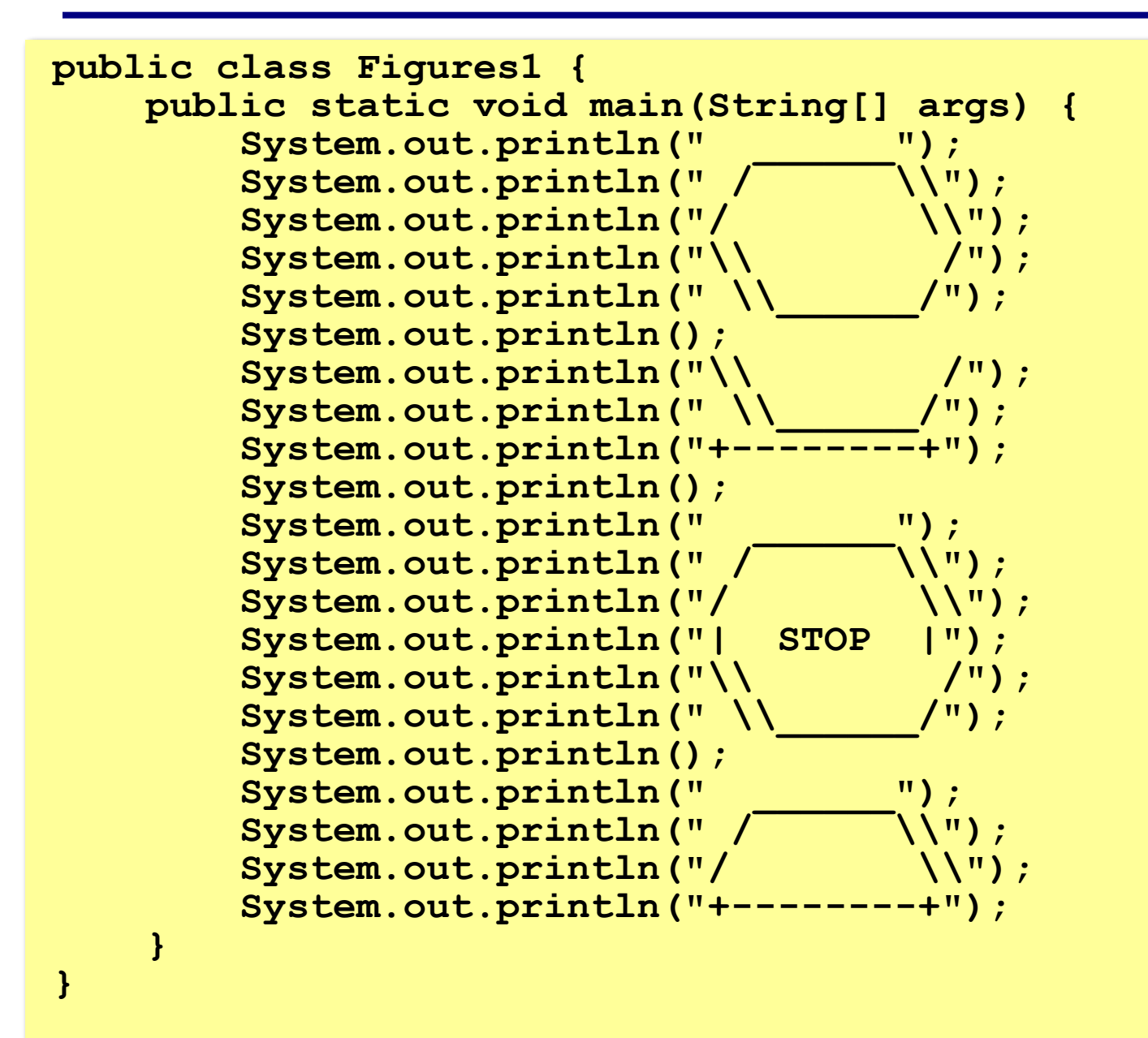

#### Структурированная версия с избыточностью

- Выделить печать каждой фигуры в отдельный метод

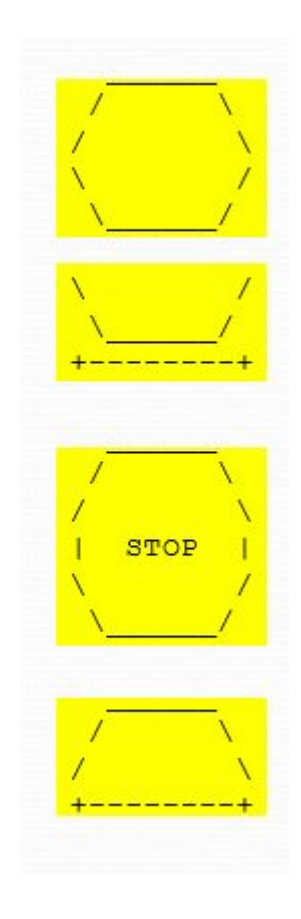

- Создадим методы:
- egg
- teaCup
- stopSign
- hat

## **Вариант решения 2**

```
public class Figures2 {
     public static void main(String[] args) {
          egg();
          teaCup();
          stopSign();
          hat();
 }
     public static void egg() {
          System.out.println(" ______");
         System.out.println(" / \\");<br>System.out.println("/ \\");
         System.out.println("/ \\");<br>System.out.println("\\\\\\"\!
          System.out.println("\\ /");
         System.out.println(" \\_____/");
          System.out.println();
 }
     public static void teaCup() {
         System.out.println("\\ /");
         System.out.println("\\
          System.out.println("+--------+");
          System.out.println();
 }
 ...
```
#### **Вариант решения 2**

```
...
     public static void stopSign() {
        System.out.println(" ");
        System.out.println(" / \\");
        System.out.println("/ \\");<br>System.out.println("| STOP |");
        System.out.println("| STOP
        System.out.println("\\ /");<br>System.out.println("\\ /");
        System.out.println("\\
    System.out.println();<br>}
 }
     public static void hat() {
         System.out.println(" ______");
        System.out.println("
        System.out.println("/ \\");
         System.out.println("+--------+");
 }
}
```
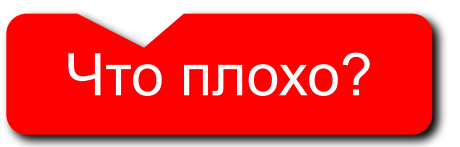

# Идея решения 3

#### Структурированная версия без избыточности

- Выделить избыточность в выводе, создать методы без повторений

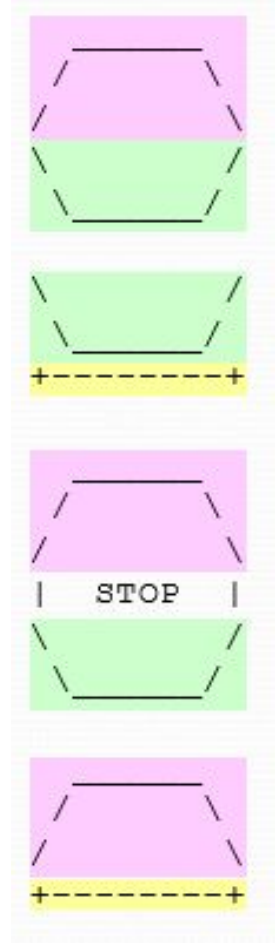

- Создадим методы:
- $egqTop$  используется в 3 фигурах
- $eqgBottom$  используется в 3 фигурах
- $line -$ используется в 2 фигурах

# **Вариант решения 3**

```
public class Figures3 {
     public static void main(String[] args) {
          egg();
          teaCup();
          stopSign();
          hat();
 }
     // Рисует верхнюю часть фигуры Яйцо
     public static void eggTop() {
          System.out.println(" ______");
         System.out.println(" / \\");<br>System.out.println("/ \\");
          System.out.println("/ \\");
 }
     // Рисует нижнюю часть фигуры Яйцо
     public static void eggBottom() {
         System.out.println("\\ \ /");<br>System.out.println("\\ /");
         System.out.println("\\
 }
     // Рисует фигуру Яйцо
     public static void egg() {
          eggTop();
          eggBottom();
    System.out.println();<br>}
 }
 ...
```
## **Вариант решения 3**

**...**

**}**

```
 // Рисует фигуру Чашка
    public static void teaCup() {
         eggBottom();
         line();
    System.out.println();<br>}
 }
     // Рисует знак Стоп
     public static void stopSign() {
         eggTop();
        System.out.println("| STOP |");
         eggBottom();
         System.out.println();
     }
     // Рисует фигуру Шляпа
     public static void hat() {
         eggTop();
     line();
 }
     // Рисует линию
     public static void line() {
     System.out.println("+--------+");
 }
```
**Глобальные переменные** описываются в классе (вне методов).

**Локальные переменные** создаются в теле метода, они существуют только в течение времени выполнения метода, определяются при его вызове и «исчезают» после завершения работы метода.

Список **формальных параметров** указывается в сигнатуре метода.

```
public static void sum (int x, int y)
```
Каждый такой параметр является локальным (т.е. к нему можно обращаться только в пределах данного метода).

**Фактические параметры** – параметры, которые передаются методу при обращении к нему.

**sum (a, b); sum (1, 10);**

**Внимание!** Количество и типы формальных и фактических параметров **должны совпадать**.

# **Что неправильно?**

**public static sum (int x, int y, int z) { int u = x \* y \* z; System.out.printf("%d\*%d\*%d=%d", x, y, z, u); } public static void main (String[] args) { sum (1.,2); } voi d sum (1,2,3); 1**

#### Метод, возвращающий значение - это

вспомогательный алгоритм, результатом работы которого является некоторое значение.

#### **Примеры**

- вычисление модуля числа,  $\sqrt{x}$
- расчет значений по сложным формулам
- ответ на вопрос (простое число или нет?)

#### Зачем?

- для выполнения одинаковых расчетов в различных местах программы
- для создания общедоступных библиотек методов

Метод, возвращающий значение

Задача: составить метод, который вычисляет и возвращает наибольшее из двух значений

Метод:

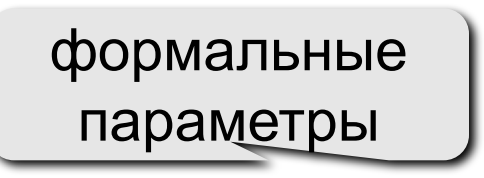

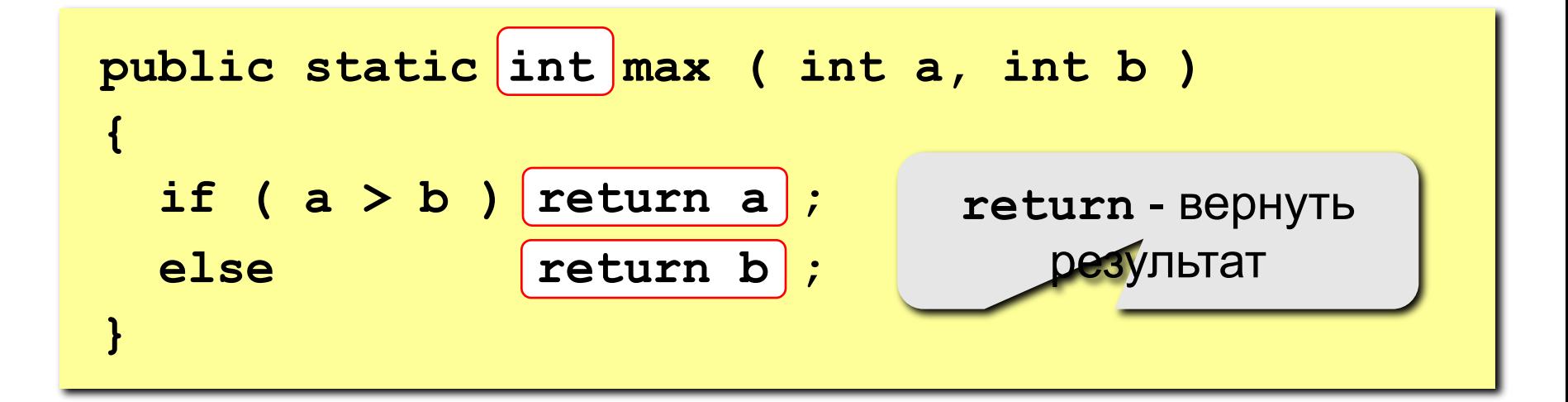

# Метод, возвращающий значение

#### Особенности:

• в сигнатуре указывается тип результата

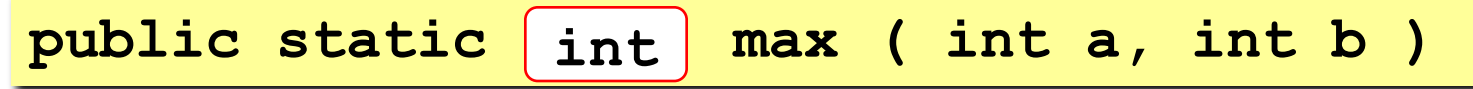

• В сигнатуре описываются формальные параметры, они обозначаются именами и типами

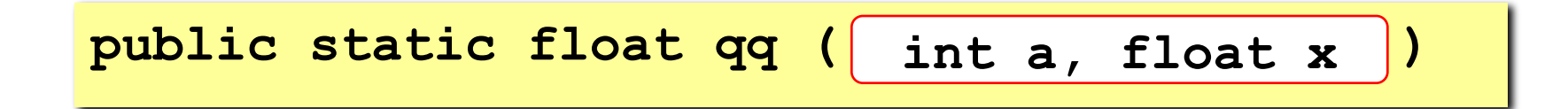

# **Метод, возвращающий значение**

#### **Особенности:**

- Метод возвращает единственное значение, но может содержать несколько операторов возврата.
- Java-метод может возвратить только одно значение того типа, который объявлен в сигнатуре метода.
- Управление возвращается в вызывающую программу как только в методе достигается первый оператор **return**.

# **Программа**

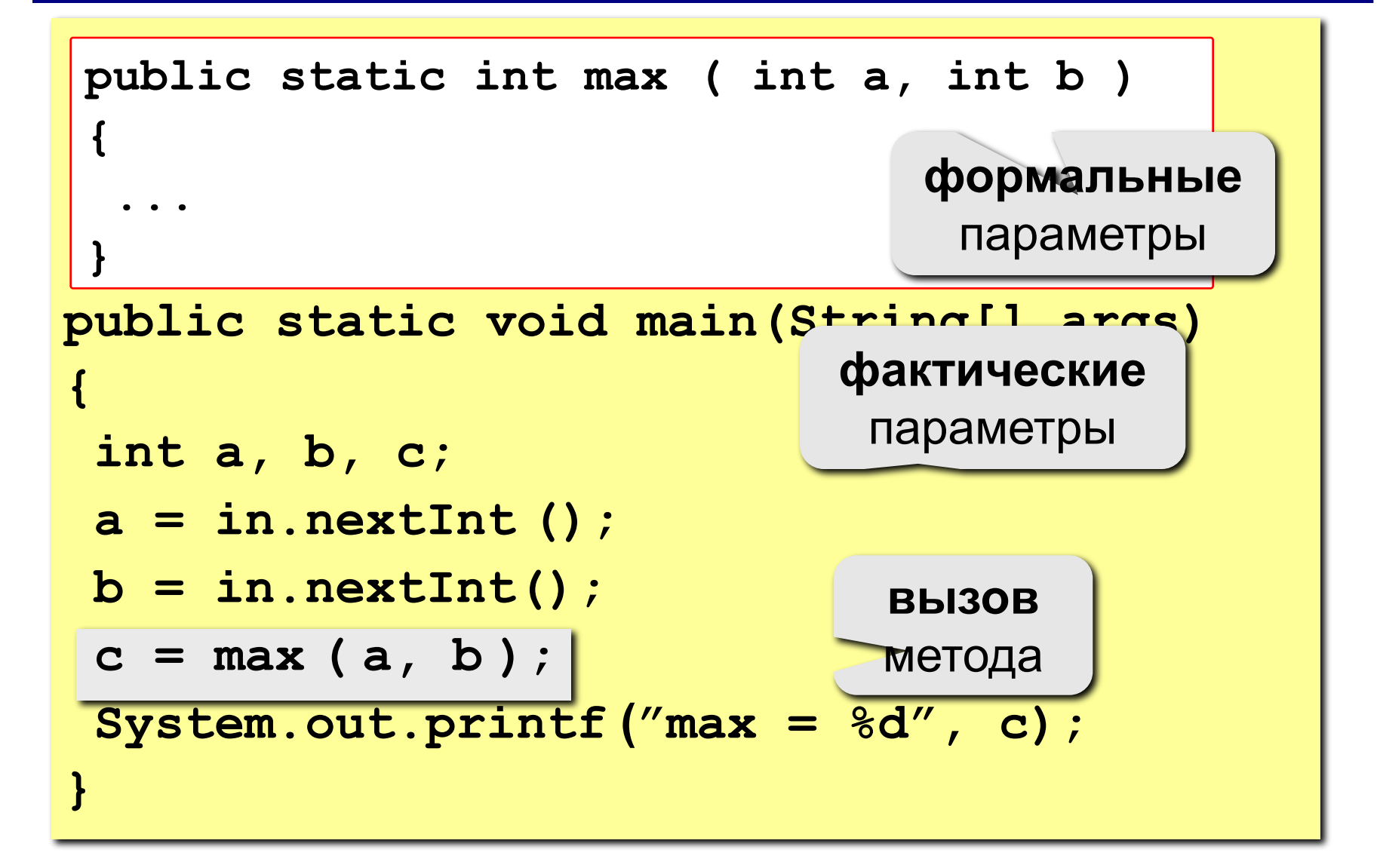

#### Логические методы

Задача: составить метод, который определяет, верно ли, что заданное число – простое.

#### Особенности:

- ОТВЕТ ЛОГИЧЕСКОЕ ЗНАЧЕНИЕ:  $true(aa)$  ИЛИ  $false($  Het)
- результат метода можно использовать как логическую Величину в условиях (if, while)

Алгоритм: считаем число делителей в интервале от 2 до N-1, если оно не равно нулю - число составное.

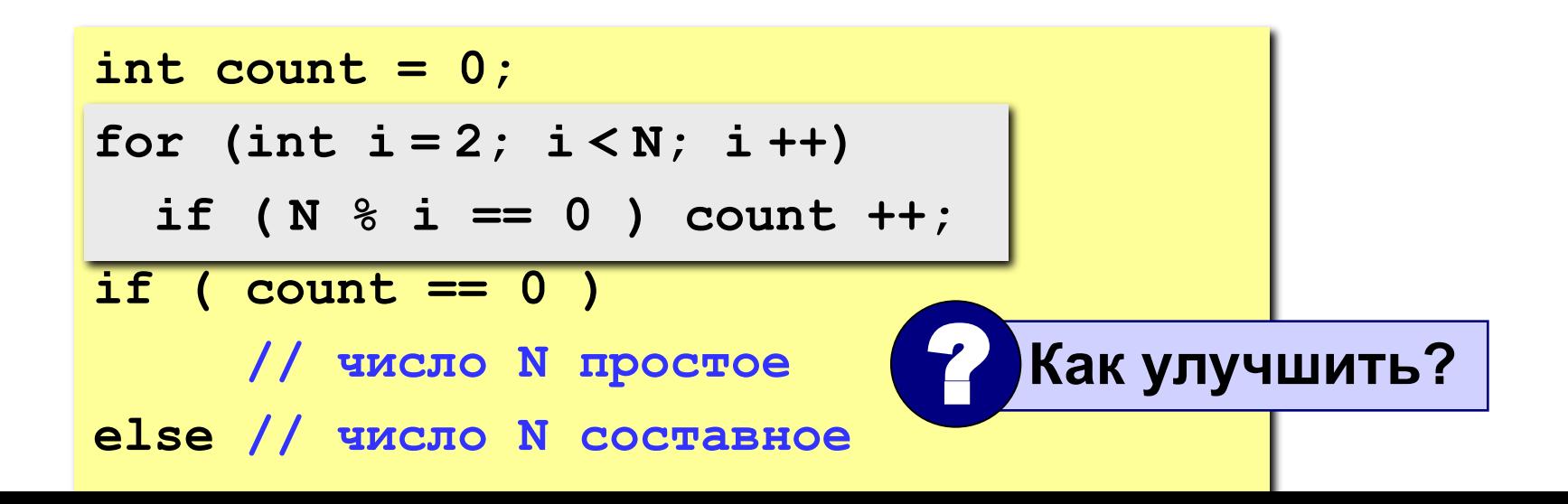

#### **Логические методы**

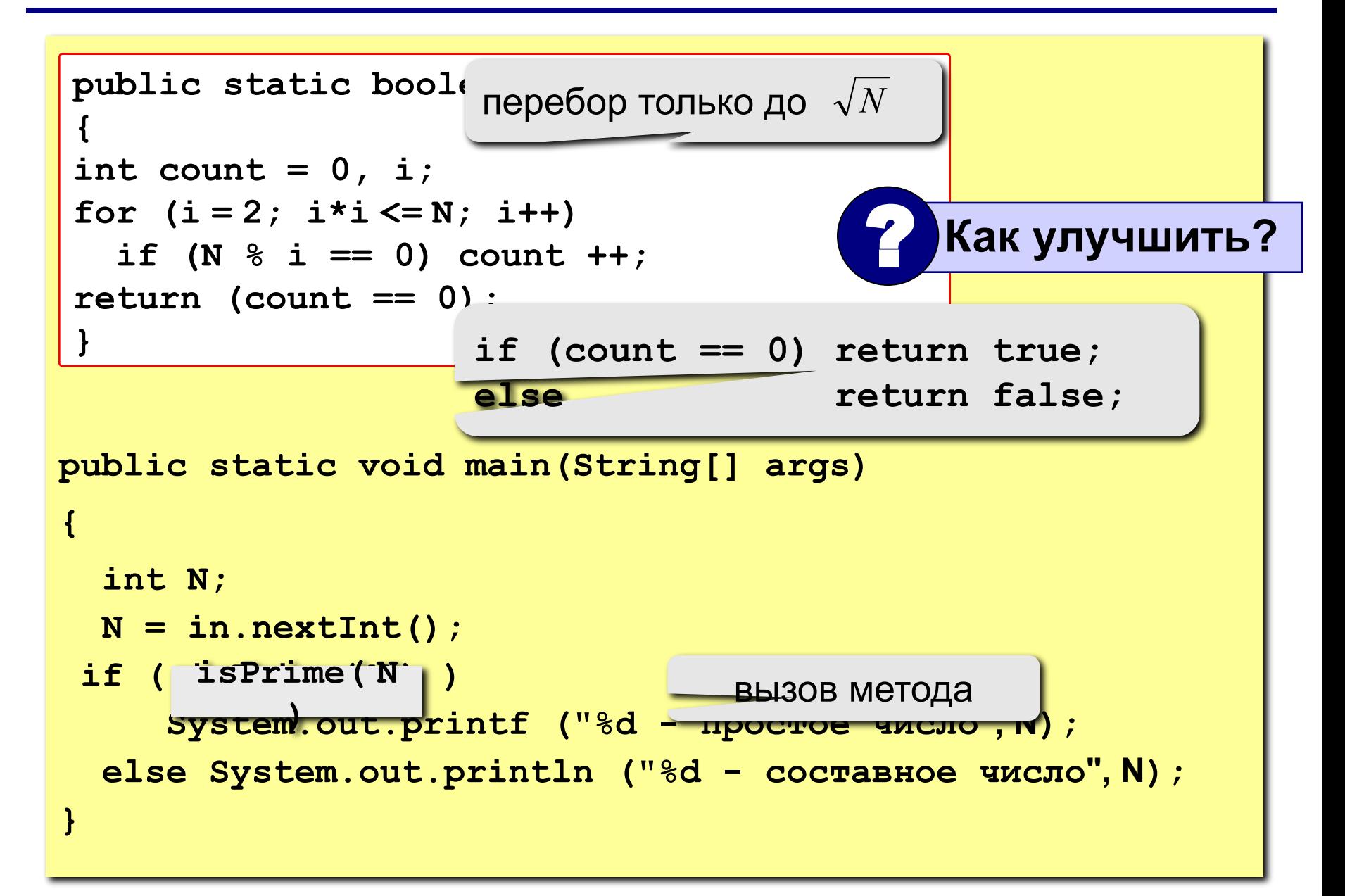

## Стиль и использование методов

- Тщательно структурируйте ваш код
- Избегайте избыточности кода
- Следуйте соглашениям по именованию методов
- Используйте комментарии для описания поведения кода

**Что будет выведено на экран при запуске программы?**

```
public class Cubes {
     public static int cube(int i) {
         int j = i * i * i;
         return j;
     }
     public static void main(String[] args) {
         int N = 5;
        for(int i = 1; i<= N; i++)
              System.out.printf("%d - %d\n", i, cube(i));
     }
}
                                              1 - 1
                                              2 - 8
                                              3 - 27
                                              4 - 64
                                              5 - 125
```
**}**

#### **Что будет выведено на экран при компиляции и запуске программы?**

```
public class Cubes {
     public static int cube(int i) {
         int i = i * i * i;
         return i;
     }
     public static void main(String[] args) {
         int N = 5;
        for(int i = 1; i<= N; i++)
             System.out.printf("%d - %d\n", i, cube(i));
 }
```
**Ошибка! Попытка объявить уже объявленную переменную i**

**}**

#### **Что будет выведено на экран при компиляции и запуске программы?**

```
public class Cubes {
     public static int cube(int i) {
         i = i * i * i;
     }
     public static void main(String[] args) {
         int N = 5;
        for(int i = 1; i<= N; i++)
             System.out.printf("%d - %d\n", i, cube(i));
     }
```
**Ошибка! Отсутствует возвращаемое значение**

#### **Что будет выведено на экран при компиляции и запуске программы?**

```
public class Cubes {
     public static int cube(int i) {
         i = i * i * i;
         return i;
     }
     public static void main(String[] args) {
         int N = 5;
        for(int i = 1; i<= N; i++)
              System.out.printf("%d - %d\n", i, cube(i));
     }
}
                                                 1 - 1
                                              2 - 83 - 27
                                               4 - 64
                                               5 - 125
```
#### **Что будет выведено на экран при компиляции и запуске программы?**

```
public class Cubes {
     public static int cube(int i) {
         return i * i * i;
     }
     public static void main(String[] args) {
         int N = 5;
        for(int i = 1; i<= N; i++)
             System.out.printf("%d - %d\n", i, cube(i));
     }
}
                                              1 - 1
                                              2 - 8
                                              3 - 27
                                              4 - 64
                                              5 - 125
```
# **Задания**

**1. Написать метод, который возвращает сумму всех чисел от 1 до N и привести пример его использования.**

 **Пример:**

 **Введите число: 100 Ответ: сумма чисел от 1 до 100 = 5050**

**2. Написать метод, который принимает в качестве параметров два целых числа и возвращает наибольшее значение модуля числа.** 

 **Пример:**

 **Введите число: 4 Введите число: -5 Ответ: 5**

# **Задания**

**3. Написать метод, который принимает в качестве параметра четыре значения целого типа x1, y1, x2, y2 и возвращает расстояние между точками (x1,y1) и (x2,y2).**

#### **Пример:**

 **Введите координаты:**

#### **0 3 4 0**

 **расстояние между точками (0, 3) и (4, 0) равно 5**

**4. Написать метод, который принимает в качестве параметра два значения типа: мантиссу и порядок и возвращает десятичную запись этого числа.**

#### **Пример:**

```
 Введите мантиссу: 6,23
 Введите порядок: 5
```

```
 Ответ: 623000.0
```
# **Программирование на языке Java**

**Тема 22. Перегрузка методов**

## **Перегрузка методов**

**Сигнатура метода** – совокупность его имени и набора формальных параметров.

Java позволяет создавать несколько методов с одинаковыми именами, но разными сигнатурами.

Создание метода с тем же именем, но с другим набором параметров называется **перегрузкой**.

Какой из перегруженных методов должен выполняться при вызове, Java определяет на основе фактических параметров.

# **Перегрузка методов. Пример – 1**

```
pubilc void print(double a) {
  System.out.println(a);
}
pubilc void print(String a) {
   System.out.println(a);
}
pubilc void print(int[] a) {
   for (int i=0; i<a.length; i++) {
     System.out.printf("%d ",a[i]);
   }
   System.out.println("");
} 
...
int a = 5;
int [] m = {1, 2, 8, 3}
String s = "Мир";
print (a) // работает исходный метод
print (a + s); // 5 мир, работает первая перегрузка
print (m); // 1 2 8 3
print (m + a); // ошибка
```
## **Перегрузка методов. Пример – 2**

```
public static void print() {
         System.out.println();}
public static void print(double d) {
        if((int)d == d)System.out.print((int)d);
         else 
            System/out.print(d);
}
public static void print(double[] m) {
         print(m, " ");
}
public static void print(double[] m, String s) {
         for (int i = 0; i < m.length; i++) {
             print(m[i]);
             System.out.print(s);
 }
}
```
## **Перегрузка методов. Пример – 2**

```
public static void main(String[] args) {
          double[] a = {1.0, 2.71, 3.14, 15, -5, 92, 0.5};
          double p = 3.0;
          int k = 13;
          print(p); 
          print(); 
          print(a); 
          print(); 
          print(a,", "); 
          print(); 
         print(k); 
      }
```

```
3
1 2.71 3.14 15 -5 92 0.5 
1, 2.71, 3.14, 15, -5, 92, 0.5, 
13
```